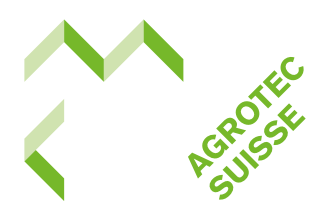

# **Maschinenangaben Filternachrüstung**

# **Wollen Sie einen Fahrzeug-Maschinen-Dieselmotor nachträglich mit Partikelfiltersystem ausrüsten?**

Für die Auswahl des richtigen Filters braucht Ihr Maschinenoder Ihr Filterlieferant verschiedene Informationen über Maschine, Betriebsart, Motor und so weiter. Drucken Sie dieses Dokument aus und tragen Sie die bereits vorhandenen Angaben hier ein. Bei der Erhebungvon weiteren Daten wird Ihnen der Maschinenoder der Filterlieferant behilflich sein.

# **Angaben zur Firma** Firma Strasse PLZ, Ort Ansprechperson Telefon Fax E-Mail **Angaben zur Maschine** Typ Bemerkungen Hersteller Lieferant Ansprechperson Lieferant

Serie-Nr.

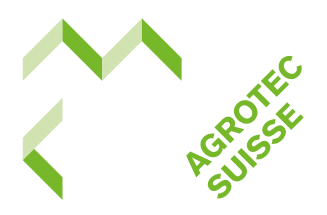

# **Angaben zur Betriebsart**

**Einsatzart**  $\Box$  Landwirtschaft  $\Box$  Forstwirtschaft  $\Box$  Ortsfest  $\Box$  Strassenunterh  $\Box$  Strassenunterhalt

**Dynamik □** Stationärer Betrieb Lastvariationen bei konstanter Drehzahl ■ Ständiger Wechsel von Drehzahl und Last  $\Box$  andere **Einsatzort □** Ackerbau □ Grünland □ Wald  $\Box$  Kommune  $\Box$  Gebirge  $\Box$  Industrie  $\Box$  andere

#### **Nutzung**

 $\Box$  andere

 $\Box$  normal (< 8 h pro Tag)  $\Box$  Schichtbetrieb □ 24-Stunden-Betrieb

Stillstandzeit h pro Schicht

# **Angaben zur Logistik**

**Schwefelfreier Treibstoff**

 $\square$  immer verfügbar

**□** nicht immer verfügbar

# **Elektrizität**

- 380-V-Anschluss vorhanden
- 380-V-Anschluss nicht vorhanden
- $\Box$  Anschlussleistung kW

# **Wartung und Reinigung**

- vor Ort
- $\square$  in eigener Werkstatt **□** durch den Lieferanten
- 

#### Datum

Formular ausgefüllt von

# **Angaben zum Motor**

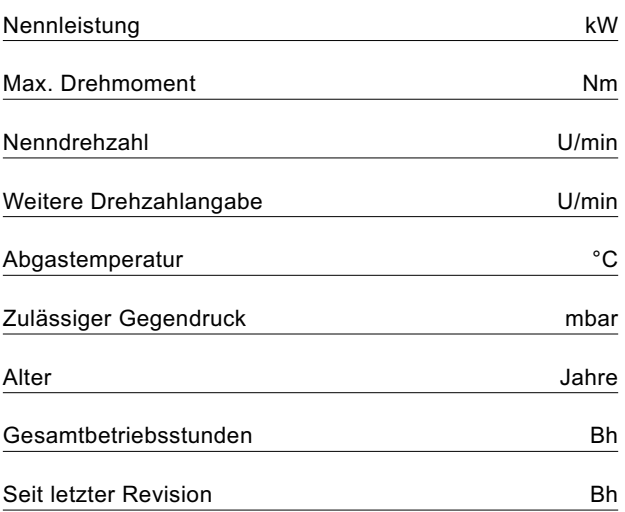

# **Angaben zu Schadstoffemissionen**

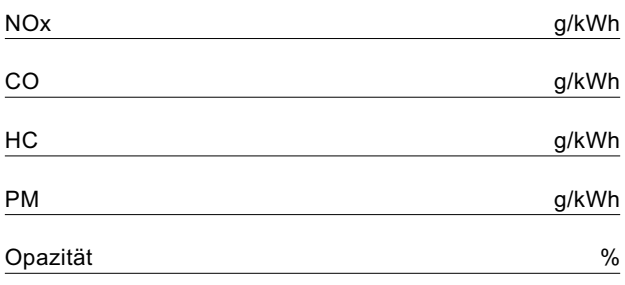

### **Angaben zum Treibstoff**

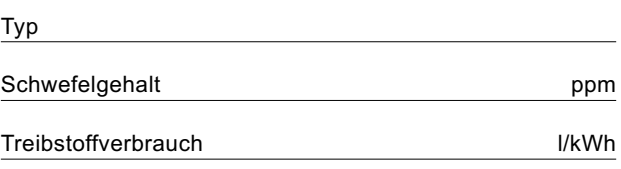

# **Angaben zum Schmieröl**

Hersteller

Ascheanteil

Russabsorption

Bezeichnung

TBN-Wert

Schmierölverbrauch % des Treibstoffs

Formular erstellt von Bildungszentrum Aarberg, www.amsuisse.ch